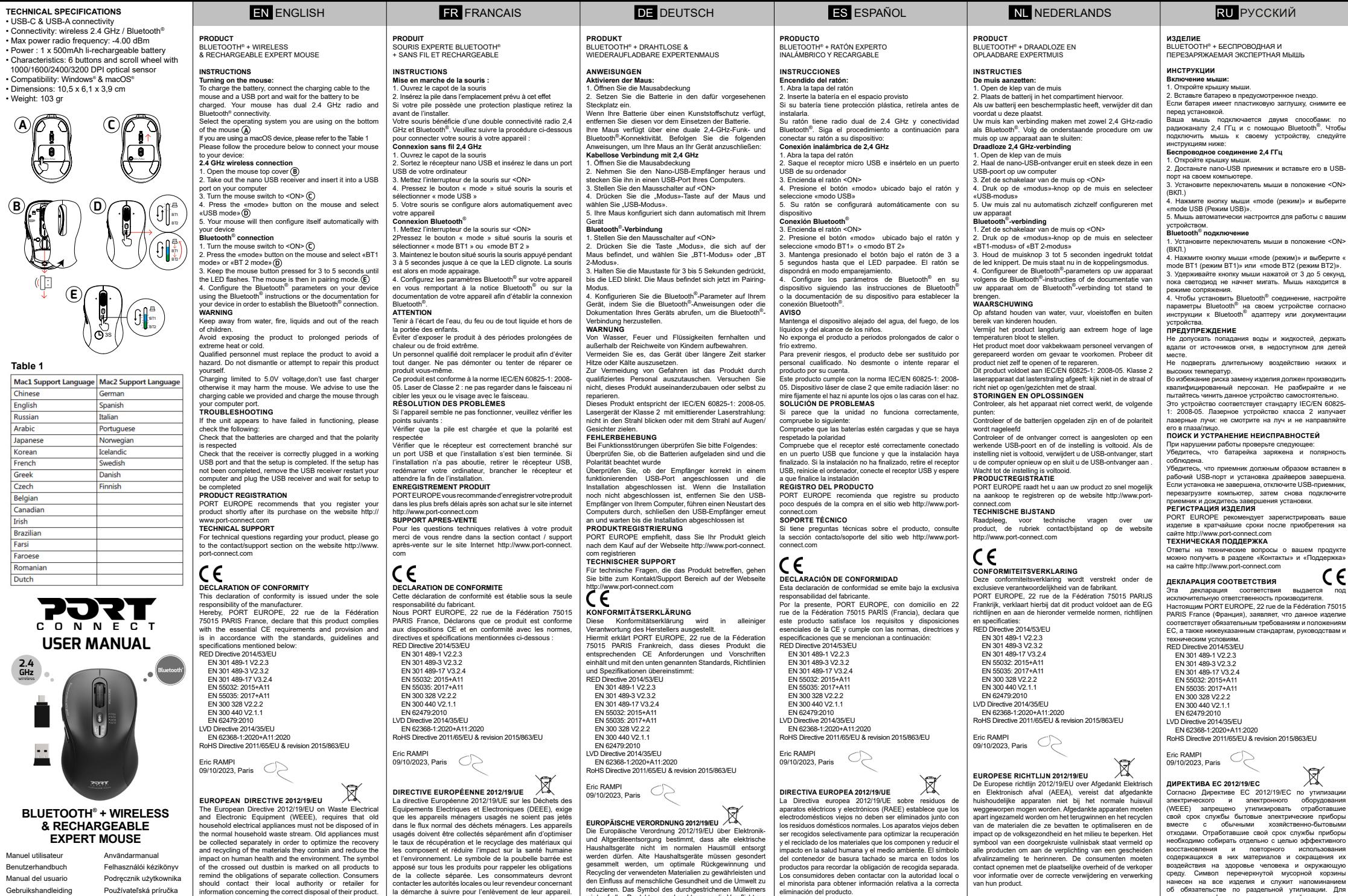

wird auf allen Produkten angebracht, um an die Verpflichtung<br>zur Mülltrennung zu erinnern. Konsumenten sollten sich an<br>lokale Behörden oder Verkäufer wenden, um Informationen<br>zur korrekten Entsorgung ihrer Produkte zu erha

получения информации о правильной утилизации изделий покупатели должны обращаться к местному органу власти или предприятию розничной торговли.

Manuel utilisateur Benutzerhandbuch Manual del usuario Gebruikshandleiding Používateľská príručka Руководство пользователя Uživatelská příručka **BLUETOOT & RECH EXPEI** 

دليل المستخدم

**ROCE @ LE REF : 900707C** 

Manual do Utilizador

**2.4 GHz** wireless

. .

• Weight: 103 gr

**A**

**B**

**Table 1**

Chinese English Russian Arabic Japanese Korean French Greek Czech Belgian Canadian Irish Brazilian Farsi Faroese Romanian Dutch

**E**

Navodila za uporabo

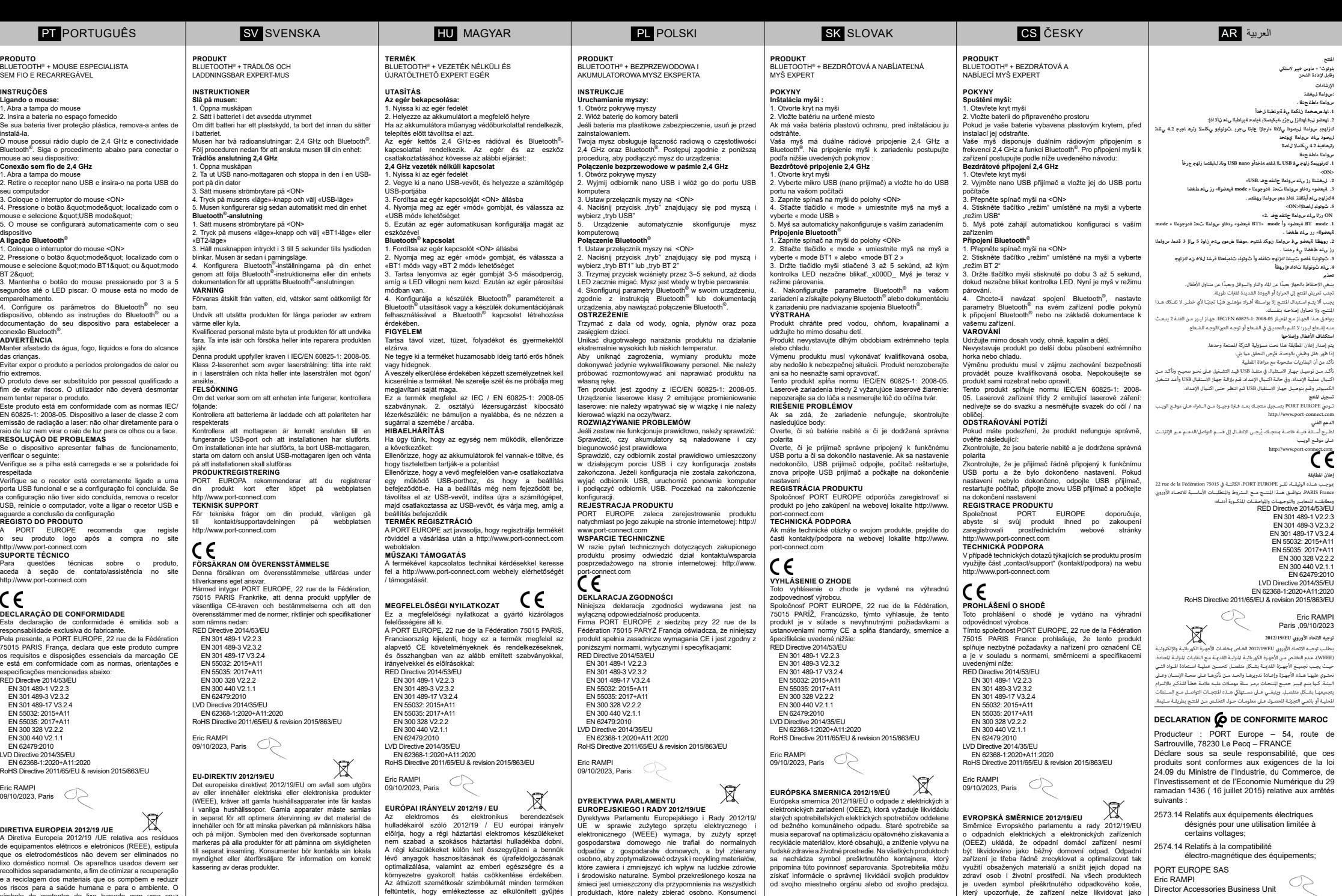

powinni skontaktować się z lokalnymi władzami lub sprzedawcą, aby uzyskać informacje dotyczące prawidłowego pozbywania się takich produktów.

získať informácie o správnej likvidácii svojich produktov od svojho miestneho orgánu alebo od svojho predajcu.

zdraví osob i životní prostředí. Na všech produktech je uveden symbol přeškrtnutého odpadkového koše, který upozorňuje, že zařízení nelze likvidovat jako<br>běžný domovní odpad. Spotřebitelé by se měli obrátit<br>na místní úřady nebo prodejce, kteří jim poskytnou<br>informace o tom, jak daný produkt řádné zlikvidovat. PORT EUROPE SAS Eric RAMPI

Director Accessories Business Unit

S

kötelezettségeit. A fogyasztóknak kapcsolatba kell lépniük a helyi hatósággal vagy a kiskereskedővel a termékük helyes ártalmatlanításával kapcsolatos információkért.

que os eletrodomésticos não devem ser eliminados no lixo doméstico normal. Os aparelhos usados devem ser recolhidos separadamente, a fim de otimizar a recuperação e a reciclagem dos materiais que os compõem e reduzir os riscos para a saúde humana e para o ambiente. O símbolo de contentor de lixo barrado com uma cruz está marcado em todos os produtos para lembrar as obrigações de recolha selectiva. Os consumidores devem contatar as autoridades locais ou o revendedor para obter informações relativas à eliminação correta do produto.

## SL SLOVENIAN

**IZDELEK** BLUETOOTH® + BREZŽIČNA STROKOVNA MIŠKA ZA POLNLJENJE

## **NAVODILA**

**Vklop miške:**

1. Odprite pokrov miške<br>2. Vstavite bateri 2. Vstavite baterijo v predviden prostor Če ima baterija zaščitno plastično prevleko, jo odstranite,

preden jo namestite.<br>Vaša miška ima dvojno radijsko novezavo 24 GHz. Vaša miška ima dvojno radijsko povezavo 2,4 GHz in Bluetooth®. Za povezavo miške z napravo sledite

spodnjemu postopku: **Brezžična povezava 2,4 GHz**

1. Odprite pokrov miške

2. Odstranite sprejemnik nano USB in ga vstavite v vrata USB na vašem računalniku

3. Obrnite stikalo miške na <ON>

4. Pritisnite gumb «mode» na miški in izberite «USB mode» 5. Vaša miška se bo nato samodejno konfigurirala z vašo

# napravo **Bluetooth**® **povezava**

1. Obrnite stikalo miške na <ON> 2. Pritisnite gumb «mode» na miški in izberite «BT1 mode»

ali «BT 2 mode»

3. Tipko miške držite pritisnjeno 3 do 5 sekund, dokler lučka LED ne začne utripati.

Miška je nato v načinu združevanja. wiska je nato v nacinu zuruzevanja.<br>4. Konfigurirajte parametre Bluetooth® v vaši napravi z

uporabo navodil za Bluetooth® ali dokumentacije za vašo napravo, da vzpostavite povezavo Bluetooth®.

### **OPOZORILO**

Hraniti ločeno od vode, ognja, tekočin in izven dosega otrok.

Izogibajte se izpostavljanju izdelka daljšim obdobjem ekstremne vročine ali mraza.

Izdelek mora zamenjati usposobljeno osebje, da se izognete nevarnosti. Ne razstavljajte in ne poskušajte sami popraviti tega izdelka.

Ta izdelek je v skladu z IEC/EN 60825-1: 2008-05.

Laserska naprava razreda 2, ki oddaja lasersko sevanje: ne glejte v žarek ali z žarkom ciljajte v oči/obraze.

**ODPRAVLJANJE TEŽAV** Če se zdi, da enota ne deluje, preverite naslednje: Preverite, ali so baterije napolnjene in ali se upošteva polarnost Preverite, ali je sprejemnik pravilno priključen na delujoča vrata USB in ali je nastavitev končana. Če nastavitev ni dokončana, odstranite sprejemnik USB,

znova zaženite računalnik in priključite sprejemnik USB ter počakajte, da se nastavitev zaključi

**REGISTRACIJA IZDELKA** PORT EUROPE priporoča, da svoj izdelek registrirate kmalu po nakupu na spletni strani http://www.port-connect. com

### **TEHNIČNA PODPORA**

Za tehnična vprašanja v zvezi z vašim izdelkom obiščite razdelek za stik/podporo na spletnem mestu http://www. port-connect.com

### **IZJAVA O SKLADNOSTI**

Ta izjava o skladnosti je izdana na izključno odgovornost proizvajalca. S tem PORT EUROPE, 22 rue de la Fédération 75015 PARIS Francija, izjavlja, da je ta izdelek v skladu z bistvenimi zahtevami in določbami CE ter je v skladu

s standardi, smernicami in specifikacijami, navedenimi spodaj: RED Directive 2014/53/EU

 EN 301 489-1 V2.2.3 EN 301 489-3 V2.3.2 EN 301 489-17 V3.2.4 EN 55032: 2015+A11 EN 55035: 2017+A11 EN 300 328 V2.2.2 EN 300 440 V2.1.1 EN 62479:2010

LVD Directive 2014/35/EU EN 62368-1:2020+A11:2020 RoHS Directive 2011/65/EU & revision 2015/863/EU

Eric RAMPI CP 09/10/2023, Paris

 $\boxtimes$ **EVROPSKA DIREKTIVA 2012/19 /UE**  Evropska direktiva 2012/19/EU o odpadni električni in elektronski opremi (WEEE) zahteva, da starih gospodinjskih električnih aparatov ne smete odlagati v običajen tok gospodinjskih odpadkov. Stare aparate je treba zbirati ločeno, da bi optimizirali predelavo in recikliranje materialov, ki jih vsebujejo, ter zmanjšali vpliv na zdravje ljudi in okolje. Na vseh izdelkih je označen simbol prečrtanega smetnjaka, ki opozarja na obveznost ločenega zbiranja. Potrošniki naj se za informacije o pravilnem odstranjevanju svojega izdelka obrnejo na lokalne organe ali prodajalca.